# 15-122 : Principles of Imperative Computation, Spring 2016 Written Homework D/E

Due: Monday 18th April, 2016

Name:q1

Andrew ID:  $\overline{Q}$ 

Section:

This written homework covers the C0VM and graphs.

The assignment is due by 1:30pm on Monday  $18<sup>th</sup>$  April, 2016.

This assignment can be completed in one of two ways:  $(A)$  by printing this file, handwriting your answers, and scanning it, or  $(B)$  by editing this file and printing it to another PDF file

You shall then submit your solution to [Gradescope.](https://gradescope.com/courses/2262)

# 1. C0VM

Each of the following bytecode files was generated by the C0 compiler. Some comments may have been edited out, but all instructions are untouched. Write C0 programs that will generate these bytecode files.

 $2pts$  (a)

```
100 CO FF EE # magic number
2 00 0D # version 6, arch = 1 (64 bits)
3
4 00 00 # int pool count
5 # int pool
6
7 00 00 # string pool total size
8 # string pool
9
10 00 01 # function count
11 # function_pool
12
13 # -main14 00 00 # number of arguments = 0
15 00 02 # number of local variables = 2
16 00 26 # code length = 38 bytes
17 10 00 # bipush 0
18 36 00 # vstore 0
19 10 00 # bipush 0
20 36 01 # vstore 1
_{21} 15 00 \# vload 0
22 10 0A # bipush 10
23 A1 00 06 # if_icmplt +6
24 A7 00 14 # goto +20
_{25} 15 00 \# vload 0
26 10 01 # bipush 1
2760 # iadd
28 36 00 # vstore 0
29 15 01 # vload 1
30\, 15 00 \, # vload 0
31\,60 # iadd
32 36 01 # vstore 1
33 A7 FF E8 # goto -24
_{34} 15 01 \# vload 1
35 BO \# return
36
37 00 00 # native count
38 # native pool
```
<span id="page-3-0"></span>2pts (b) (Note that the bytecode continues on the following page.)

```
_1 CO CO FF EE \qquad # magic number
2 00 0D # version 6, arch = 1 (64 bits)
3
4 00 00 # int pool count
5 # int pool
6
7 00 15 # string pool total size
8 # string pool
9 48 61 70 70 79 20 54 68 61 6E 6B 73 67 69 76 69 6E 67 21 0A 00
10
11 00 02 # function count
12 # function_pool
13
_{14} #<main>
15 00 00 # number of arguments = 0
16 00 03 # number of local variables = 3
17 00 0F # code length = 15 bytes
18 14 00 00 # aldc 0
19 B7 00 00 # invokenative 0
_{20} 57 \# pop \# ignore result
21 10 00 # bipush 0
22 10 0A # bipush 10
23 B8 00 01 # invokestatic 1
24 BO \# return
25
26 #<f>
27 00 02 # number of arguments = 2
28 00 03 # number of local variables = 3
29 00 23 # code length = 35 bytes
30 15 01 # vload 1
31 10 00 # bipush 0
32 9F 00 06 # if_cmpeq +6
33 A7 00 0A # goto +10
34 15 00 # vload 0
35 36 02 # vstore 2
36 A7 00 12 # goto +18
37 15 00 # vload 0
38 \, 15 \, 01 \quad # \, vload 1
39\,60 # iadd
40 15 01 # vload 1
41 10 01 # bipush 1
42 \, 64 # isub
43 B8 00 01 # invokestatic 1
```

```
44 36 02 # vstore 2
45 15 02 # vload 2
46 B0 # return
47
48 00 01 # native count
49 # native pool
50 00 01 00 10 # print
```
 $,$ 

 $,$ 

 $,$ 

 $,$ 

 $|1pt|$  (c) This question has to do with the function f in the bytecode given in part [\(b\)](#page-3-0) above. When execution reaches the instruction on line 39 there are two values on the operand stack; assume they are 0x0000000A and 0x00000009. (It will be helpful to be aware of where these values came from.)

> Write the four operand stack states after each of lines 39–42 is executed. The elements in your stack should be 32-bit hexadecimal numbers. The top of your stack should be on the right-hand side. You may not need all the provided spaces

Immediately after executing line 39: iadd

Immediately after executing line 40: vload 1

Immediately after executing line 41: bipush 1

Immediately after executing line 42: isub

### 2. Graphs and Graph Traversals

4pts (a) Consider the graph:

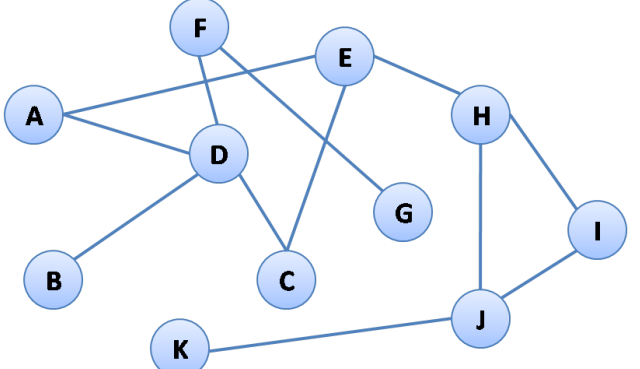

Using a depth-first traversal, list the vertices in the order that they are visited as we search from vertex  $J$  to vertex  $G$ . When we visit a vertex, we explore its outgoing edges in alphabetical order. Do not list a vertex again if you backtrack to it.

Solution:

List the vertices of the path found from  $J$  to  $G$  by the search.

Solution:

Using a breadth-first traversal, list the vertices in the order that they are visited as we search from vertex  $J$  to vertex  $G$ . When we visit a vertex, we explore its outgoing edges in alphabetical order.

Solution:

List the vertices of the path found from  $J$  to  $G$  by the search.

Solution:

2pts (b) In an undirected graph with v vertices, what is the maximum possible number of edges? (This kind of graph is called a complete graph). Express your answer in closed form as a function of v.

### Solution:

A path in a graph is called a simple cycle if it lets you go from a vertex to itself without repeating an edge or any intermediate vertex. What is the maximum possible number of edges in a graph with v vertices that contains no simple cycles?

Solution:

## 3. Graph representation

1pt (a) Show the adjacency matrix that represents the graph drawn below (use the format shown in the lecture notes):

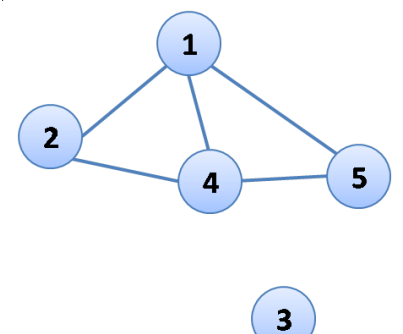

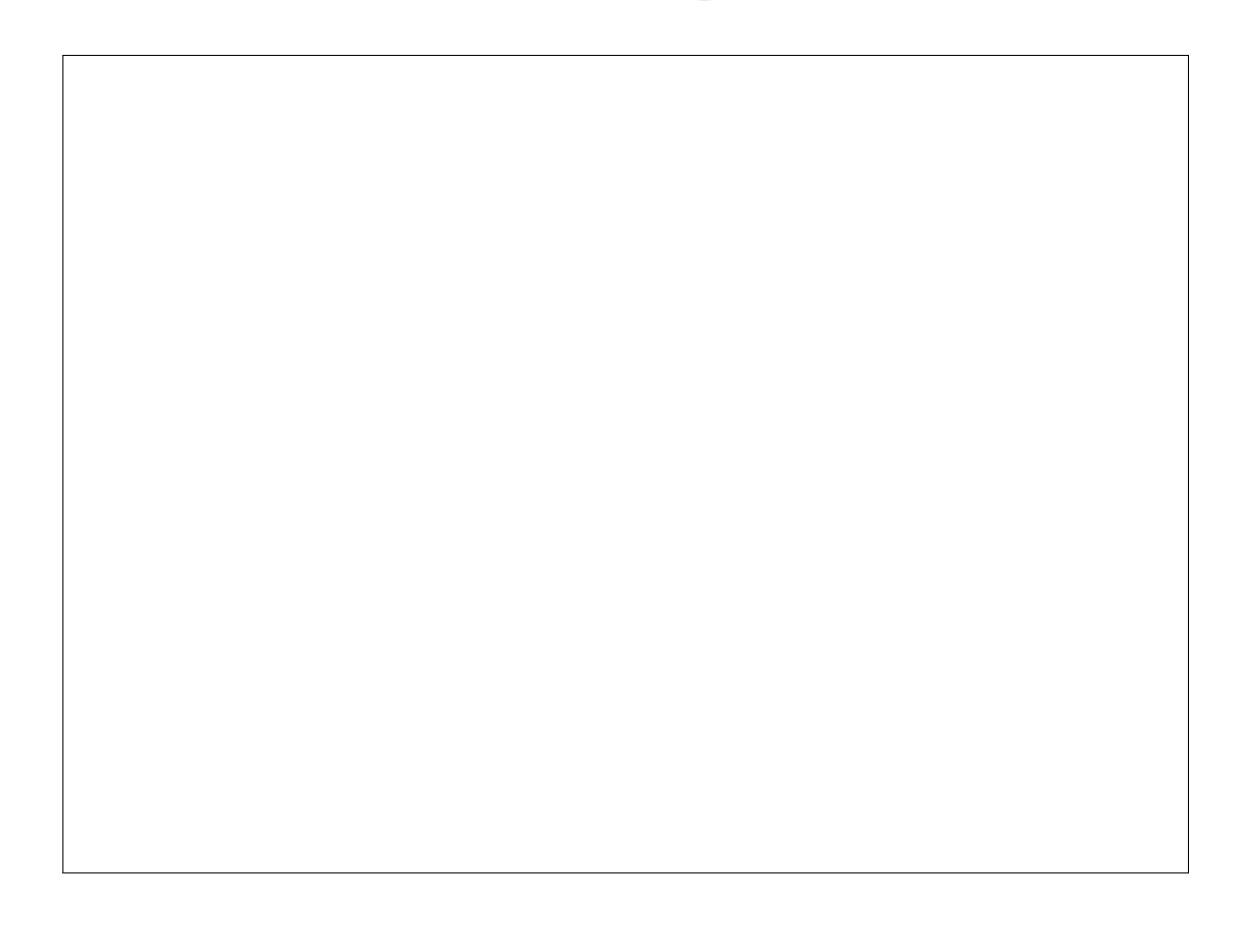

 $3pts$  (b) Recall the *adjacency list* representation of a graph from class:

```
typedef unsigned int vertex;
typedef struct graph_header* graph;
typedef struct adjlist_node adjlist;
struct adjlist_node {
   vertex vert;
   adjlist *next;
};
struct graph_header {
   unsigned int size;
   adjlist *adj[];
};
```
Extend the graph interface with a function graph\_countedges(G, v) that returns the number of edges at vertex  $v$  of graph  $G$ . Be sure to include appropriate REQUIRES and ENSURES contracts. You may call any functions given in the code in class posted on our website for the lecture on representing graphs. Your solution should be as efficient as possible, without making any changes to the definition of any data structure used in the graph representation.

```
unsigned int graph_countedges(graph* G, vertex v) {
```
}

1pt  $\vert$  (c) Give the worst-case asymptotic complexity of your function for a graph of v vertices and  $e$  edges, as a function of  $v$  and  $e$ .

```
Solution: O(
```
 $3pts$  (d) Recall the interface to the graph library in graph.h:

```
typedef unsigned int vertex;
typedef struct graph_header* graph_t;
```

```
graph_t graph_new(unsigned int numvert); // New graph with numvert vertices
void graph_free(graph_t G);
unsigned int graph_size(graph_t G); // Number of vertices in the graph
```

```
bool graph_hasedge(graph_t G, vertex v, vertex w);
 //@requires v < graph_size(G) && w < graph_size(G);
```

```
void graph_addedge(graph_t G, vertex v, vertex w); // Edge can't be in graph!
 //@requires v < graph_size(G) && w < graph_size(G);
 //@requires v != w && !graph_hasedge(G, v, w);
```
Write another function to count the edges at a vertex. This must be a client function, that is, it must use only the types and functions provided in graph.h. You may use the fact that **vertex** is an integer type, and that it is the same type returned by graph\_size.

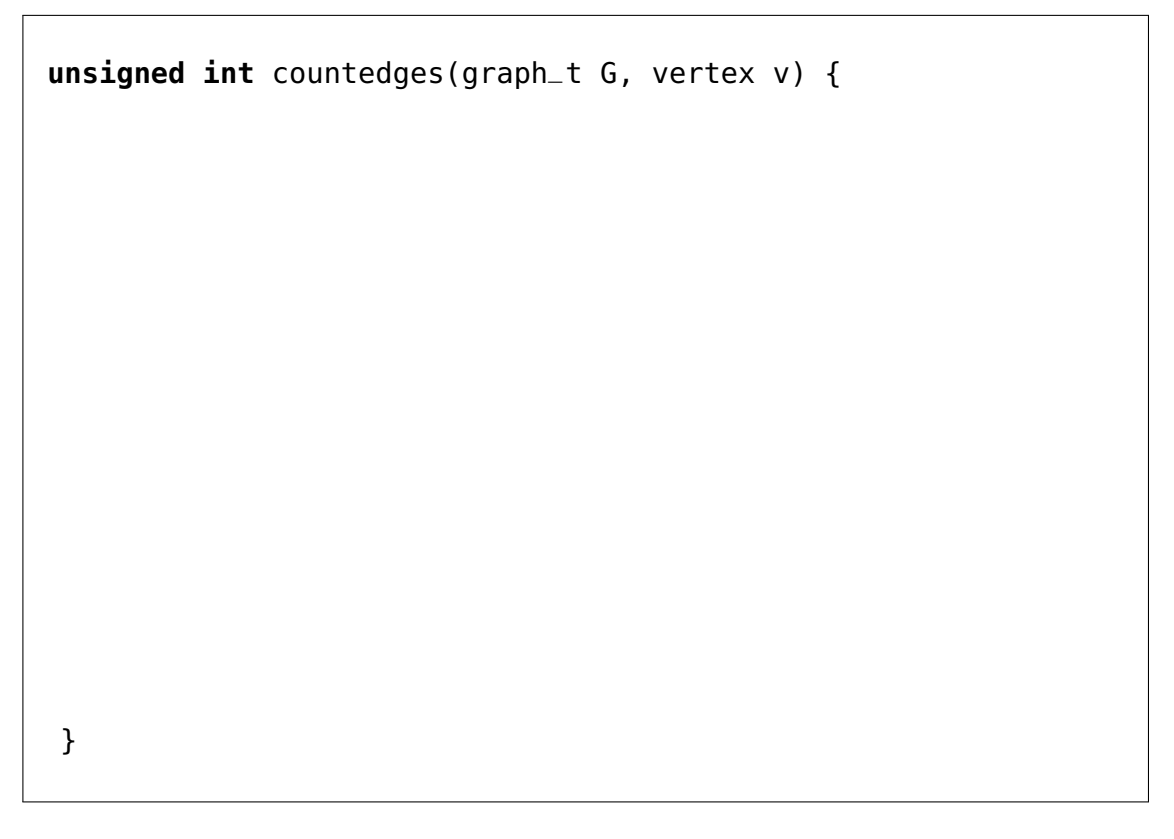

 $\boxed{1pt}$  (e) Give the worst-case asymptotic complexity of your function for a graph of v vertices and  $e$  edges, as a function of  $v$  and  $e$ .

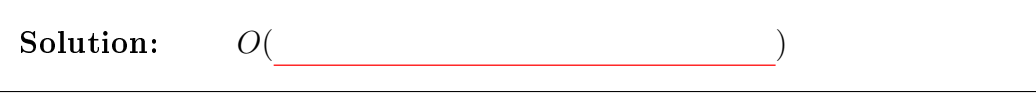